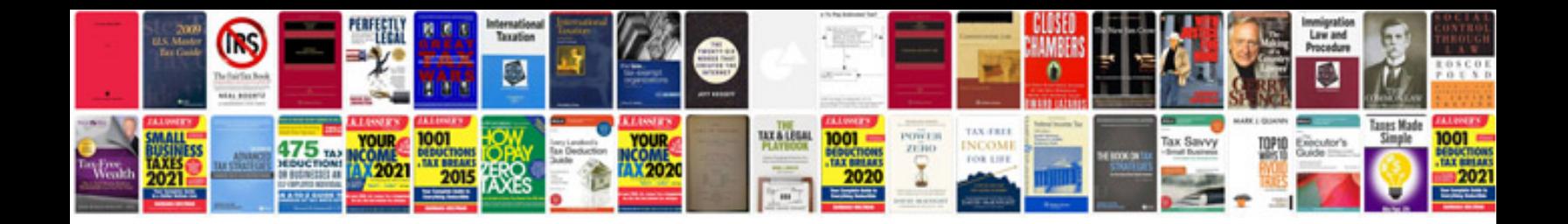

**Job analysis sample**

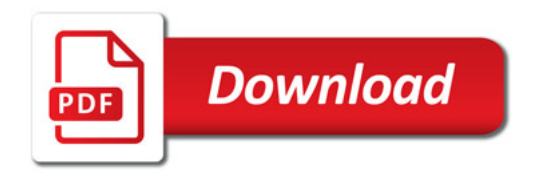

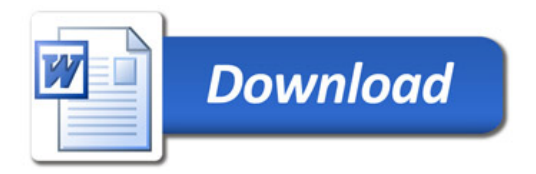